# Live your good life.

### **Corporate Electronic Registration Tool**

https://corporate.goodlifefitness.com

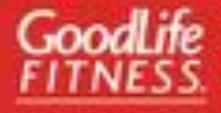

### FIRST TIME MEMBER

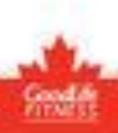

## Welcome Page

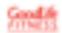

#### WELCOME TO GOODLIFE FITNESS CORPORATE WELLNESS

Proposition and the

#### CORPORATE MEMBERSHIP REGISTRATION

Get started today with your GoodLife Fitness Corporate Intendenship.

The registration process will take approximately 10-15 minutes to complete depending on the number of eligible family members you wish to register.

If you are registering eligible family members, those at or above the age of majority in their province of residence need to be present during the registration process.

Throughout this registration process you, as the employee/organization member, will be referred to as the "Primary Namber".

You will require your personal payment information in order to complete the process.

Privacy notice: Your session will automatically and after a period of 20 minutes of inactivity, and any data you have entered will not be saved for future reference.

- INV PRINIARY WORKOUT LOCATION WILL BE IN QUEBEC.
- WY PRIMARY WORKOUT LOCATION WILL BE OUTSIDE OF QUEBEC.

LOGIN/SIGN UP

Crossraph Swidt, Nr. Fleman B (CV)

Princip Policy

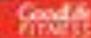

Create or Sign in to Member Site Login

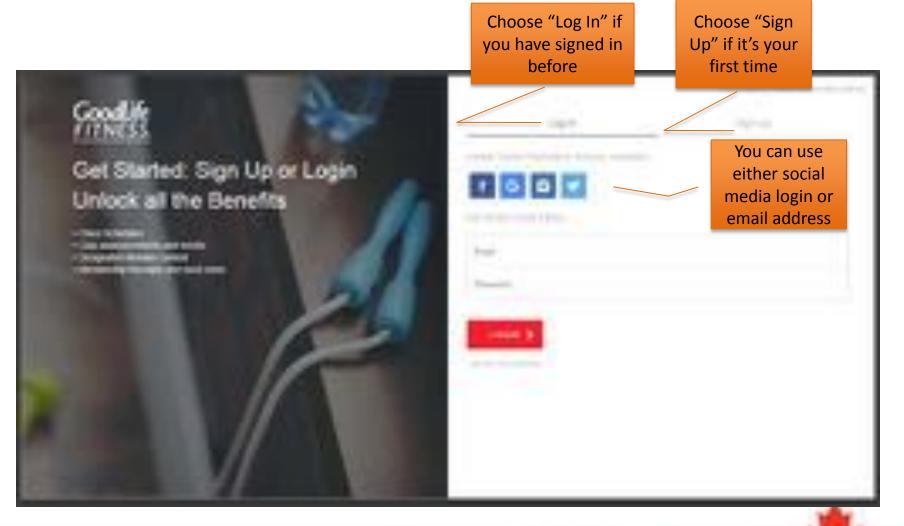

### Connect to Existing GoodLife Account

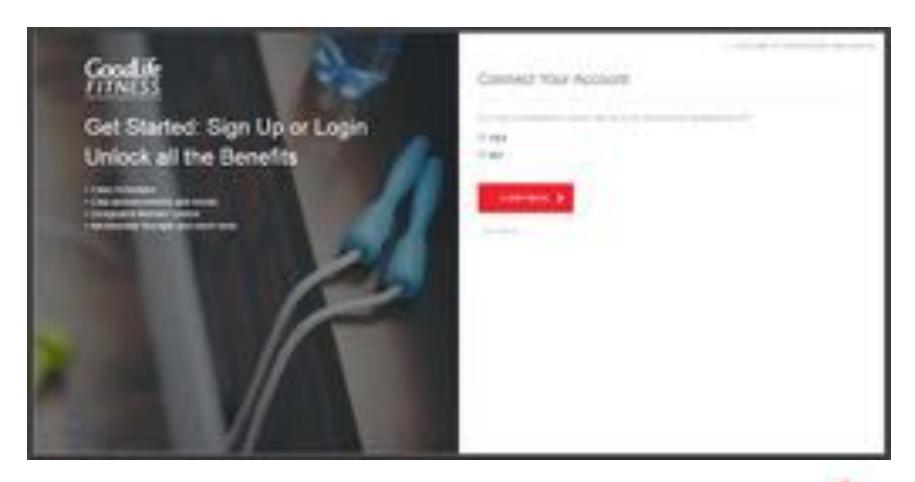

### Connect to Existing GoodLife Account

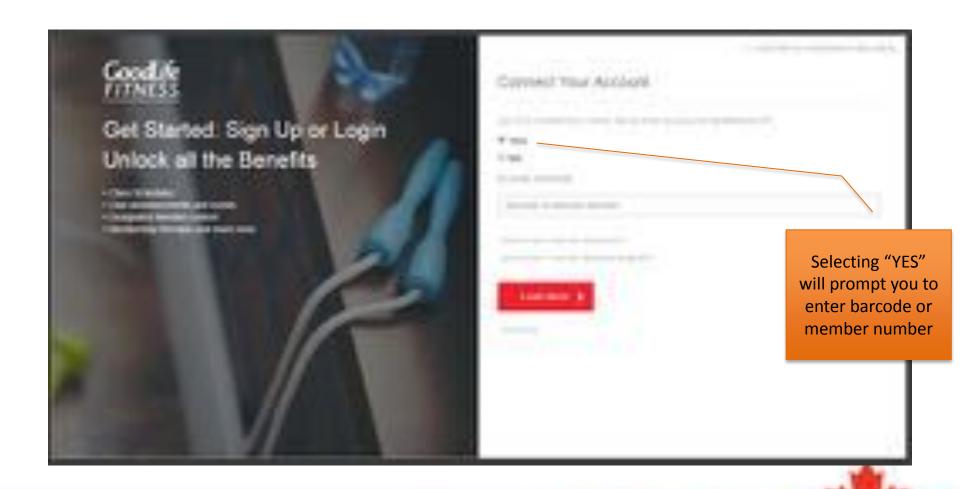

### **Connect Your Account**

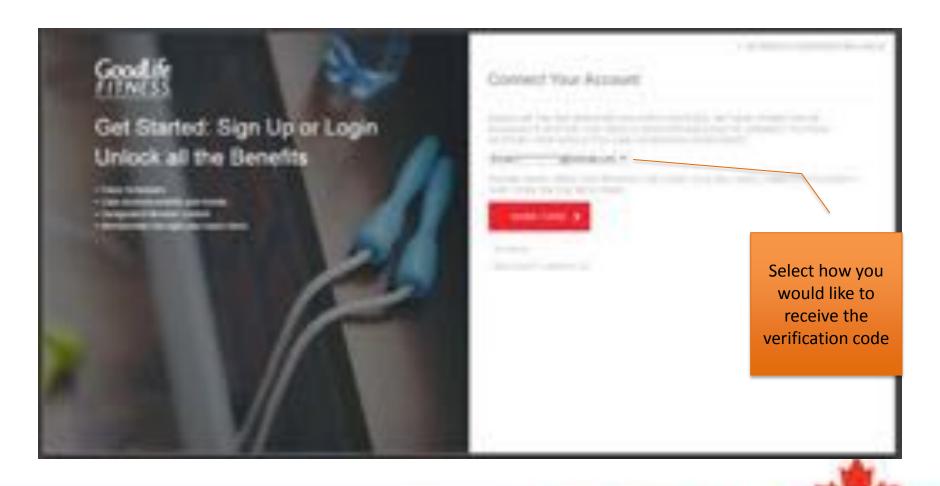

### **Connect Your Account**

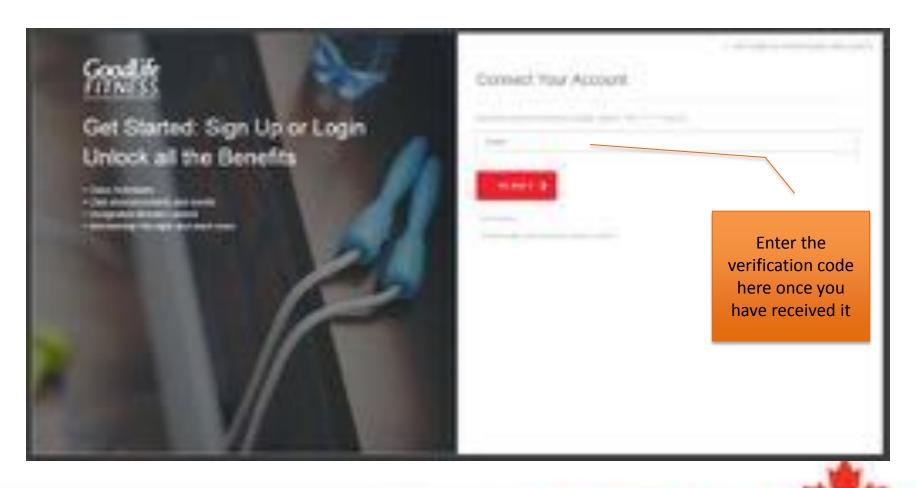

# Select Company

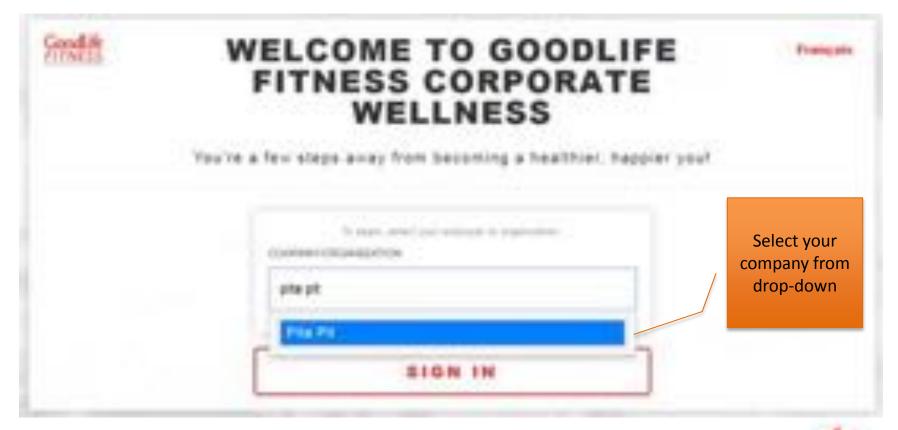

## **Enter Unique ID**

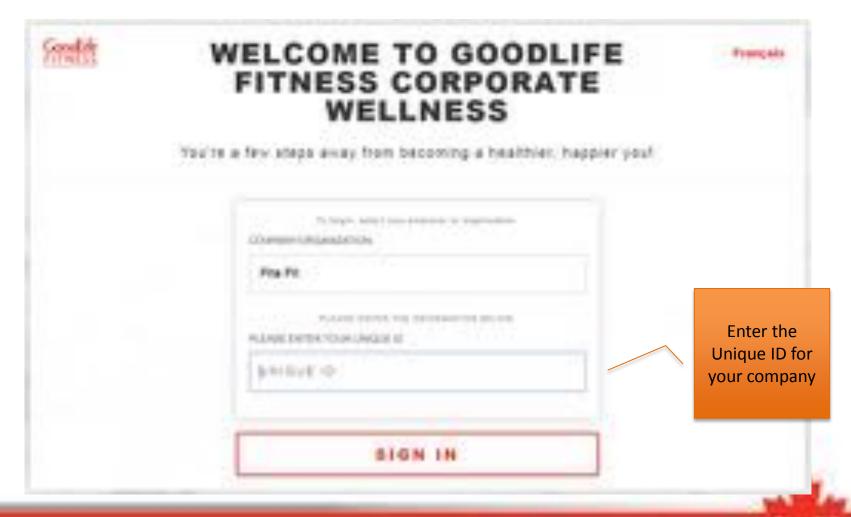

## Pre-Registration Page

You've a few steps away from becoming a healthiar, happier youl

As an employee/organization member or partner of School District 60: Peace River North, you have access to a preferred national corporate rate for your GoodLife Fitness Membership.

After you sign up, you may also purchase up to 4 additional GoodLife Fitness Corporate Memberships for eligible family members, all for the same low rate per person.

As the Primary Member and employee of School District 60: Peace River North, you are required to register yourself. Sefore you can add eligible family members.

The payment method you choose below will apply to all Memberships registered under this corporate rate and payment for all Memberships is the responsibility of the Primary Member.

REPORTANT: If your family members have an existing GoodLife Fitness Membership, please have their Barcode or Member Number available to transfer to the Corporate Membership Program.

Select your payment option:
Pay bi-weekly or pay in full

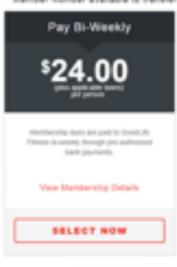

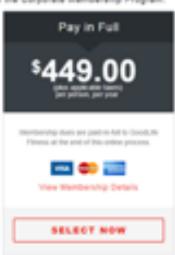

If the Primary Marrian or any alignite family represent toos additional amendment that current Goods th Primass represents, such as ted usign, tooler revisio, or personal

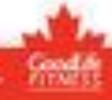

# Registration Page

Complete all fields and select "Continue"

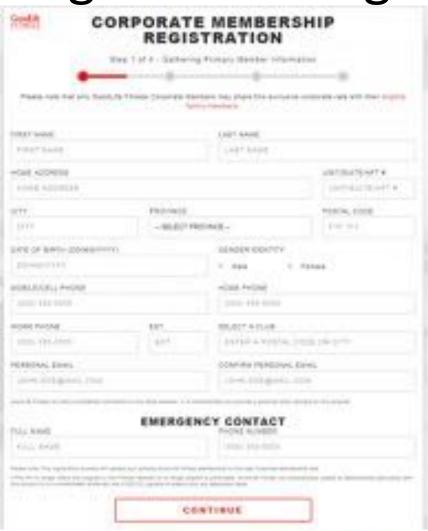

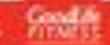

### Select a Home Club

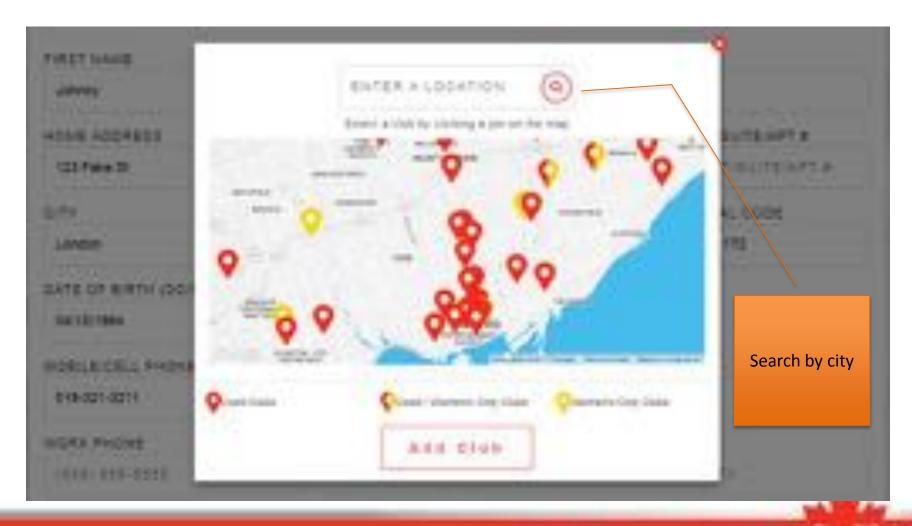

# Add Family Members

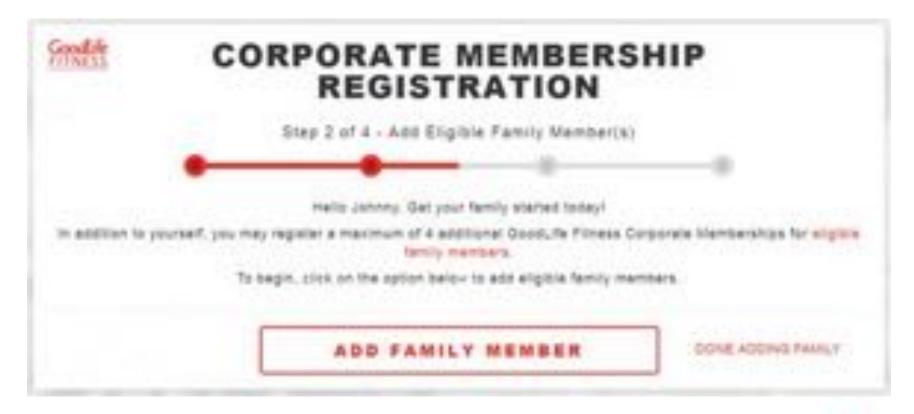

# Family Registration

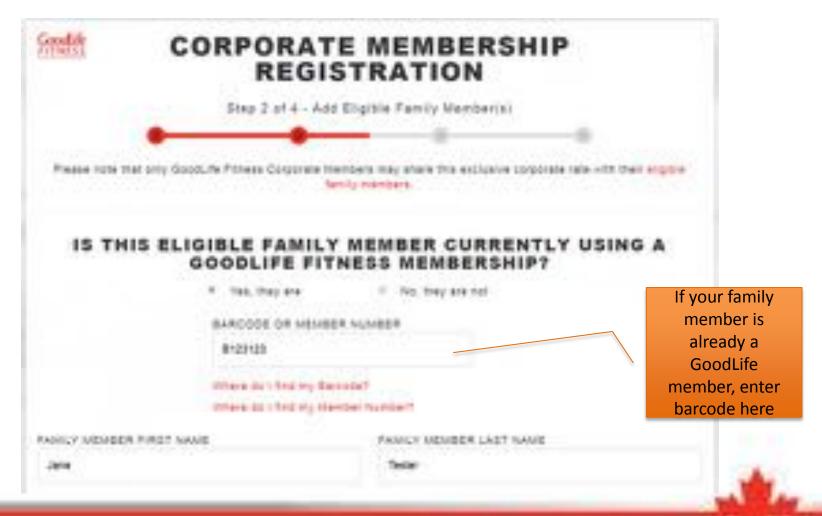

# Family Member Summary

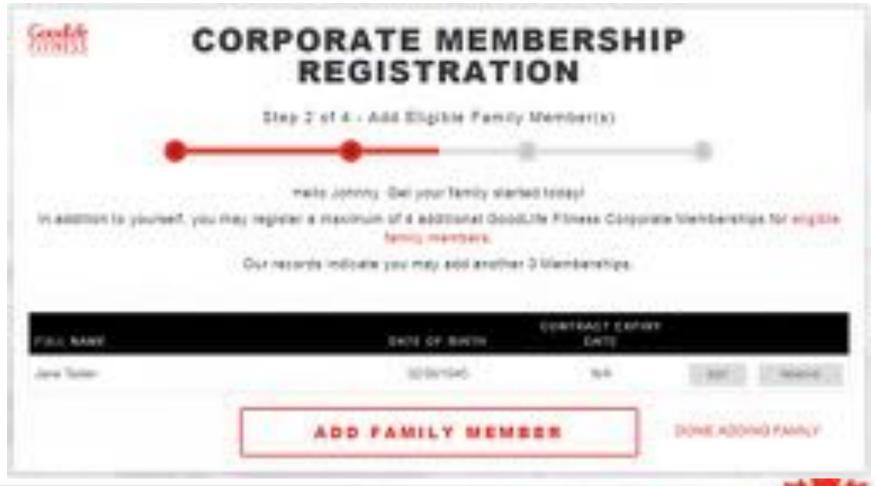

# Review Your Information (Pre-Authorized Payments)

#### **OVERVIEW - REVIEW INFORMATION**

You must view Agreement details before accepting terms and conditions.

#### Primary Member

Name Bob Test

Address

Birthdate

November 28, 1964

.\_\_

123 Fake St, London, ON N6H 1T2

Membership Cost Bi-Weekly Amount \$624.00/year (plus tax) \$24.00 (plus tax) Email

bob.test@test.com

Home Phone

Start Date

5195551234

Club

Cell Phone

November 28, London Oxford/Adelaide

#### Family Member

Name Jane Test Birthdate

November 08, 1964

Address

123 Fake St, London, ON N6H 1T2

Membership Cost \$624.00/year (plus tax) Bi-Weekly Amount \$24.00 (plus tax) Email

2017

bob.test@test.com

Home Phone

Start Date

November 28, 2017 Cell Phone

5195551234

Club

London King & Wellington

Phone Work Phone

If you have an existing membership, it will continue until your "Billed

Until" date and your corporate membership

will start the next day

Work Phone

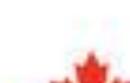

# **Review Information** (Paid in Full)

#### **OVERVIEW - REVIEW INFORMATION**

You must view Agreement details before accepting terms and conditions.

Primary Member

Johnny Test

October 04, 1964

Address

123 Fake St, London, ON N6H 1T2

Paid in Full Amount \$499.00 (plus tax)

Start Date

November 28, 2017

johnny.test@test.com

Home Phone

Cell Phone

5193213211

Club

London Oxford/Adelaide

Work Phone

### Terms and Conditions

Read the
Terms and
Conditions and
select the
tickboxes

#### OVERVIEW - TERMS AND CONDITIONS The Statement required by the Contactor Protection Are, 2003 is set and bullion Track are forms and contributes and busine. Plasta, hard now others contain, the copies, expressing, con-control trait you unsurement and agrees to the factor of your married title. In supray the terms, and conditions self-cut, below: If we wright your agreed expressions will relieve an execution 100s of the Agreement to use the selecting or written to the extra address via Asia gover on stated gione, which are discuss a test to your clay of the Agreement. Please and out or sature an electronic copy of the Agreement for your excession life will feel earth your A DESCRIPTION PLEASE WEST THIS AGREEMENT CARRESTOLY. Assured the Appearant the "Appearant". The Element is referred to at "you" in "the Monter" and Grant in Financia Commander in its referred to a "you" or "Sport, Arr." This Agreement in Regely withouse the Wester was should be updated in the Agreement India to succeed in the Agreement India agreement in the Agreement India agreement India agr proving a start the factor Charlest place is income the factor and appropriate province of the factor of the factor and the factor of the factor of the fact (i) C. Ashroy Test, will be electromically signing my Membership Agreement and accepting all terms and combines, and exhibiting it electronicals. Not received I. Jane Tester, will be electromically signing my Membership Agreement and accepting all forms and conditions, and submitting if electronic for review. I. Johnny Test, will be sterrormulally signing Jaco Tester's Mambership Agreement and scrapting all terms and conditions, and submitting in electronically for review

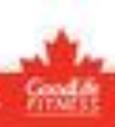

### Payment Details

#### **OVERVIEW - PAYMENT DETAILS**

| Payment                   | Saltonal | Texas  | Total  | Defuels                                   |
|---------------------------|----------|--------|--------|-------------------------------------------|
| Intial Period             | 504.00   | \$1.00 |        | Chall-Access February (I) - March 5, 3016 |
| First Payment Total       |          |        | 801.00 | Milliodroscal willion I favoriness stoys  |
| Regular Striffensy        | 504,00   | \$1.20 |        | Ongoing Out-Access after foliach 5, 2016  |
| Require Strittentry Total |          |        | 101.00 | First Require Withdrawal on Warsh 6, 2018 |

Proces based as not reclude any other Bentlemongs added prior to this registration. It further excludes any additional flaminations that may be purchased through the clus, such as that Hope, Locker Bentle, Spring, and Personal Training.

You will receive a link to an also/rent copy of your filterisenthy Agreement at the amail address provided. If will also be available to you on the Good, the blandow Partial. You will not receive a hard copy of your Agreement. Please note that Good, the receives the right to refuse or carried any Membership, in which case you will be entitled to a refusal of any phoses pre-part therefore the partial copy.

#### Please confirm your payment choice.

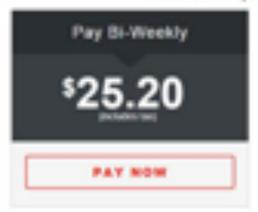

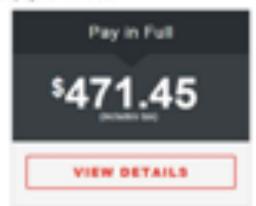

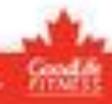

## Payment Page

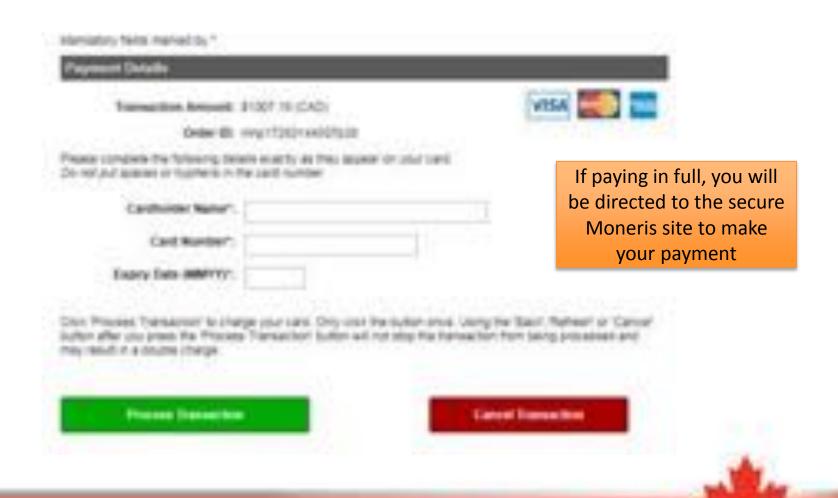

Live your good life

# Payment Information (Pre-Authorized Payments)

If you selected the biweekly payment option, enter your banking details here

| Stellt          | CORPORATE MEMBERSHIP<br>REGISTRATION                                                                                                    |  |  |  |  |  |
|-----------------|----------------------------------------------------------------------------------------------------|--|--|--|--|--|
|                 |                                                                                                    |  |  |  |  |  |
|                 | • • • •                                                                                                    |  |  |  |  |  |
| Express and be  | substitud in this post in the impolastics pricates. You can increase the commercial the payment schedule<br>for point seek to the previous page.                                                                                                    |  |  |  |  |  |
| MT.             | C. Johnny Teyr, Primary Manner authorize (soop, ne. Frinces) Cludy to star that account infortation provides an thic page for the proposes of withdraping the bankspecing due to the experience grant by the starting country of the experience part of the experience part of |  |  |  |  |  |
| BRETTS TROOP NO | MARK                                                                                                    |  |  |  |  |  |
| ACCOUNT NUMB    |                                                                                                    |  |  |  |  |  |
| CONFIRM ACCO    | per scand o                                                                                                    |  |  |  |  |  |
|                 | COMPLETE REDISTRATION                                                                                                    |  |  |  |  |  |

## Registration Complete

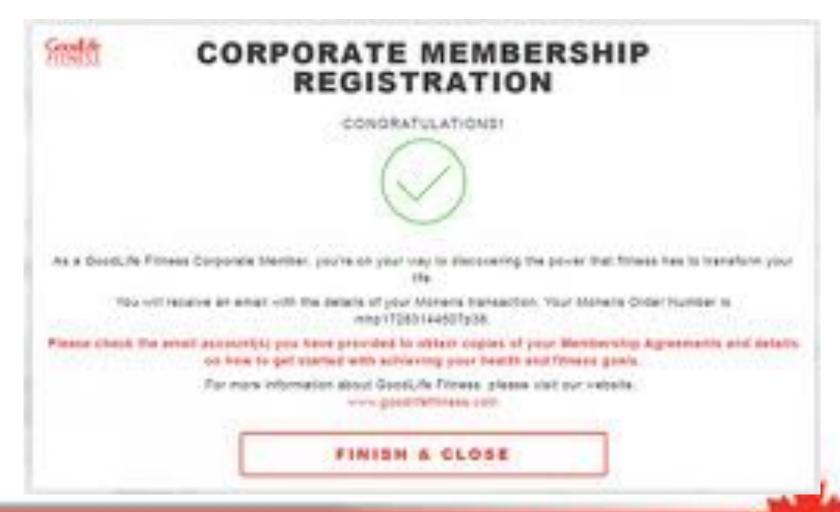

### **RETURNING MEMBER**

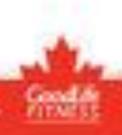

### Welcome Back!

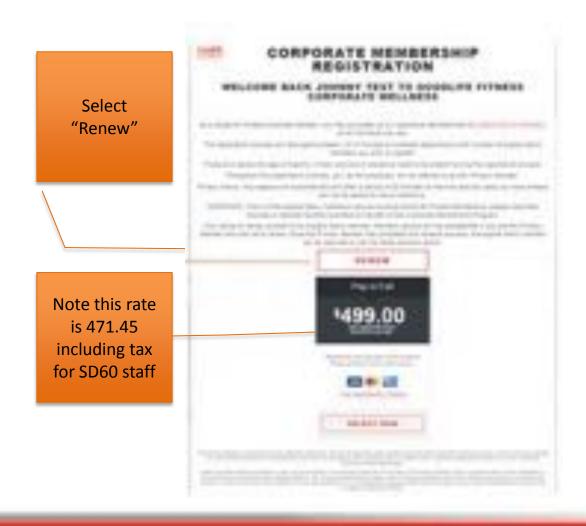

### **Review Your Information**

Update your personal information if necessary (first/last name cannot be changed)

| CORPORATE MEMBERSHIP REGISTRATION                                                                                                    |                     |                                                       |                |  |  |  |
|----------------------------------------------------------------------------------------------------|---------------------|-------------------------------------------------------|----------------|--|--|--|
|                                                                                                    | Stap 1 of 4 Statute | of Pintary Market Street                              | atom.          |  |  |  |
|                                                                                                    | _                   |                                                       |                |  |  |  |
| Page not har been by                                                                                                    |                     |                                                       |                |  |  |  |
|                                                                                                    |                     | on named .                                            |                |  |  |  |
| Dated Name                                                                                                    |                     | 1007 94/00                                            |                |  |  |  |
| ATTEN TO THE PERSON NAMED IN COLUMN TO THE PERSON NAMED IN COLUMN |                     | Ne                                                    | <b>*</b>       |  |  |  |
| HONE YOUNGER                                                                                                    |                     |                                                       | versioners.    |  |  |  |
| G3 Fave III                                                                                                    |                     |                                                       | Samalita art a |  |  |  |
| sete.                                                                                                    | HOWE                |                                                       | P1879L-1006    |  |  |  |
| London                                                                                                    | petidos             |                                                       | 664 (E)        |  |  |  |
| DATE OF BUILD DOWN                                                                                                    | TTO:                | (0.000 0.0077)                                        |                |  |  |  |
| Section (Alex                                                                                                    |                     | T The C Parties                                       |                |  |  |  |
| HOLDSON PARK                                                                                                    |                     | 40KE NO4E                                             |                |  |  |  |
| PRINTER                                                                                                    |                     |                                                       |                |  |  |  |
| Inches Protect                                                                                                    | 049                 | 90,017 x 51,08                                        |                |  |  |  |
| 141-101                                                                                                    | 8.67                | umm (A brees                                          |                |  |  |  |
|                                                                                                    |                     | A LINES DE                                            | her: Assista   |  |  |  |
| PERSONAL TRANS                                                                                                    |                     | TT Record to A. Lander De<br>Connecte Millione, Comp. |                |  |  |  |
| principal participal                                                                                                    |                     | you totaless too                                      |                |  |  |  |
|                                                                                                    |                     |                                                       |                |  |  |  |
|                                                                                                    | EMPROP              | NCY CONTACT                                           |                |  |  |  |
| FLAL BANK                                                                                                    | e-menos.            | PHONE NOVEMBER                                        |                |  |  |  |
| See fed                                                                                                    |                     | in or int                                             |                |  |  |  |
|                                                                                                    |                     |                                                       |                |  |  |  |
|                                                                                                    | 1                   | OCTORNE.                                              | _              |  |  |  |

# Select Family to Renew

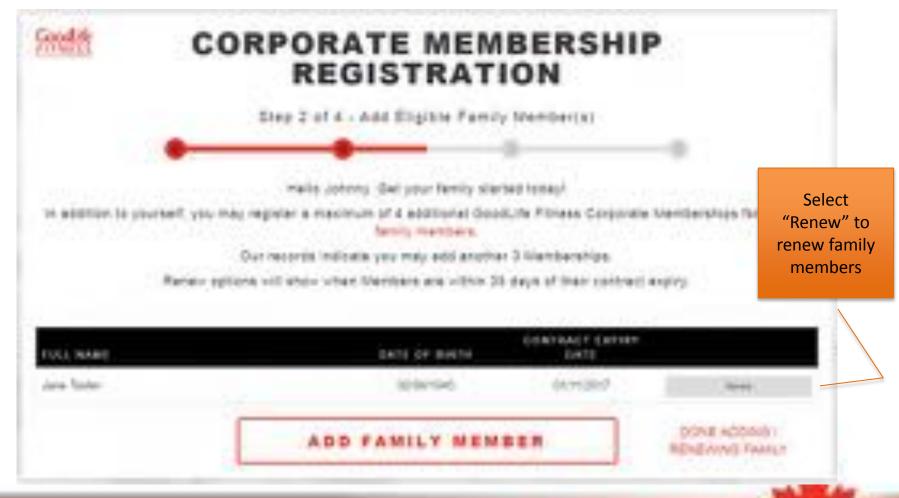

### **Review Your Information**

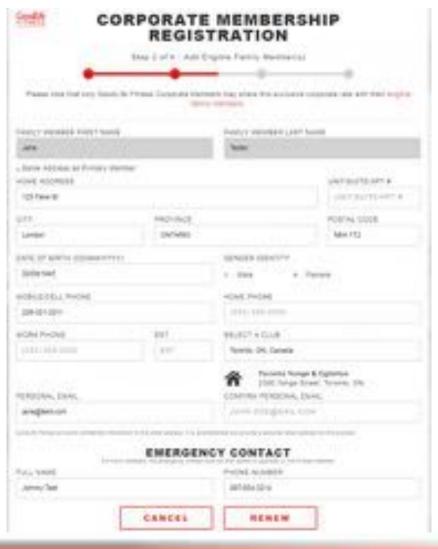

# Family Summary Page

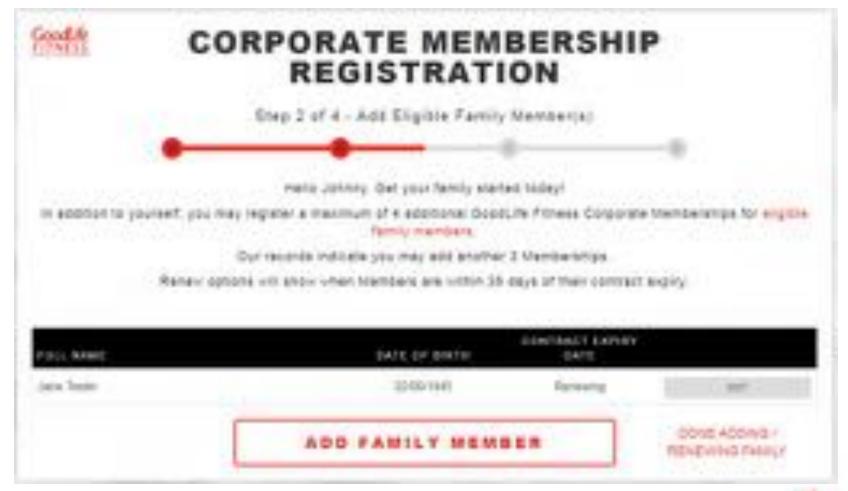

# Summary Page

Your renewed Membership will start after the current one completes

#### OVERVIEW - REVIEW INFORMATION

You must view Agreement details before accepting terms and conditions.

Primary Member

Birthdate Name

Johnny Test October 04, 1964

Address

123 Fake St. London, ON N6H 1T2

Paid in Full Amount Start Date \$499.00 (plus tax)

November 28, 2017

Email

Club

johnny.test@test.com

London Oxford/Adelaide

Home Phone

Cell Phone

5193213211

Work Phone

# **Banking Information**

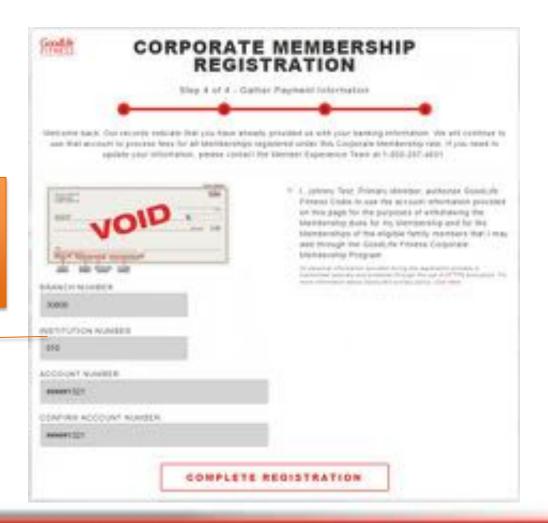

For returning members, your banking information will be pre-filled

# Registration Complete

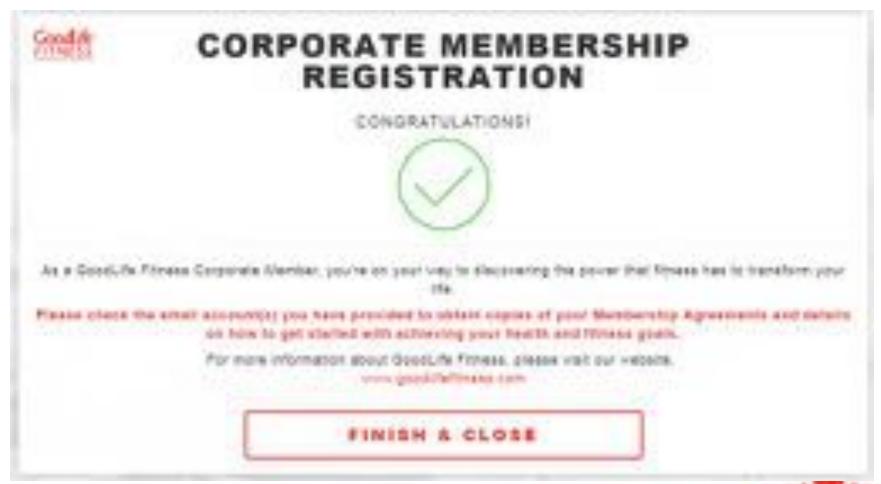